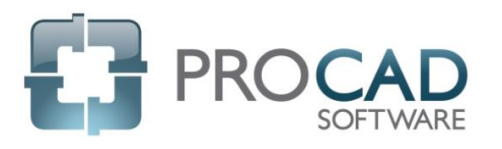

## ELECTRIC Course Outline

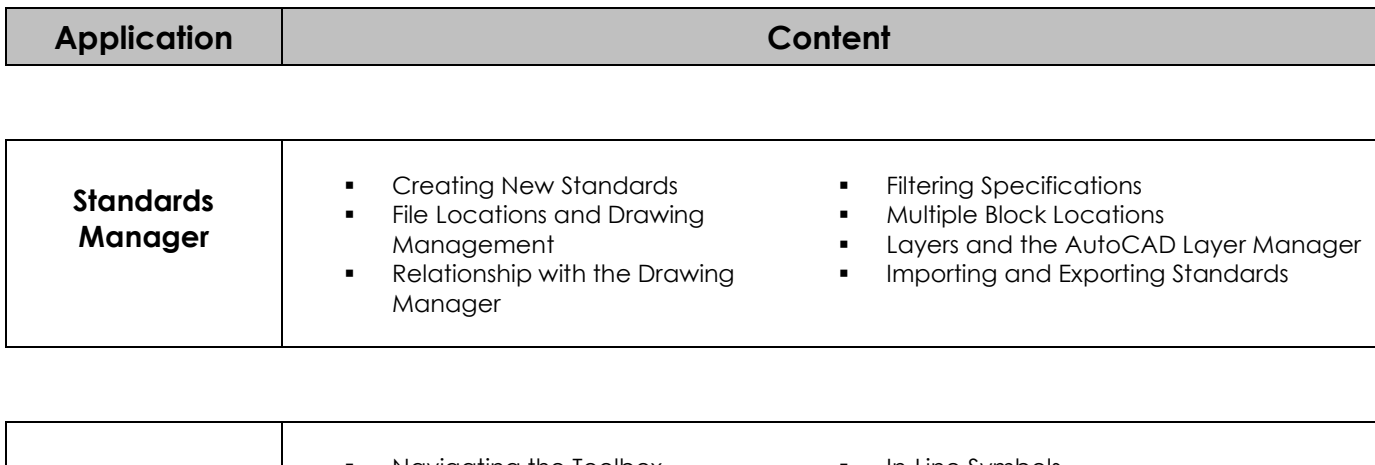

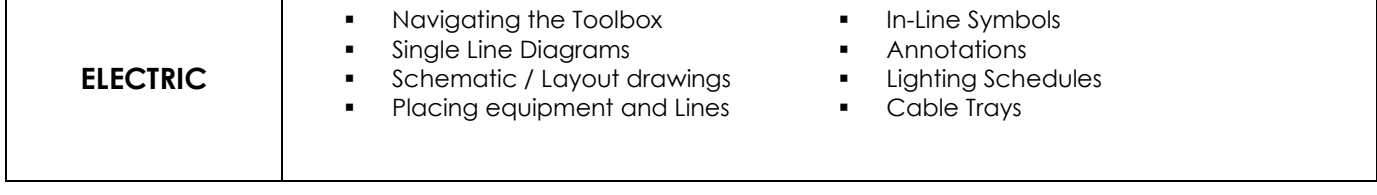

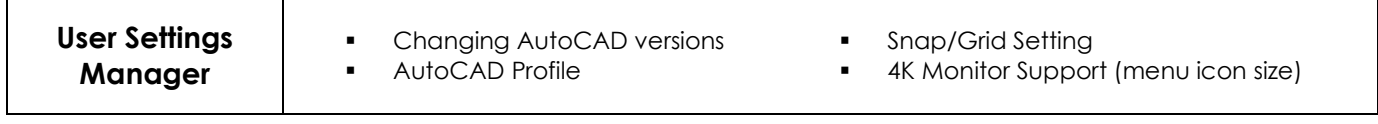

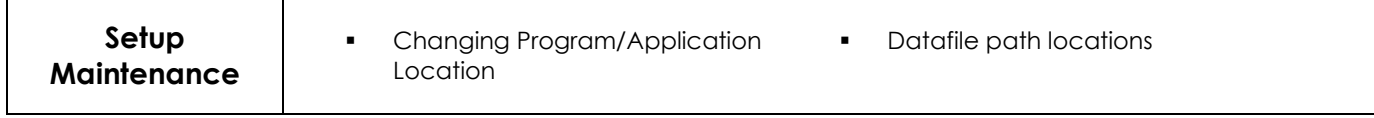

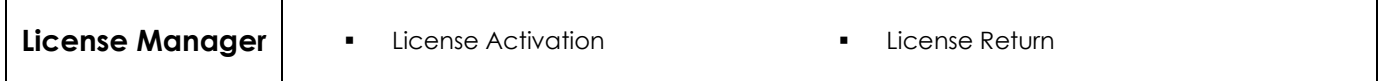

NOTES: